# **ROZDZIAŁ V. STATYKA PRZESTRZENNYCH UKŁADÓW RAMOWYCH**

Przestrzenna konstrukcja ramowa jest najogólniejszym typem konstrukcji prętowych. Elementami ramy przestrzennej można modelować wszystkie z omówionych dotychczas konstrukcji (kraty płaskie i przestrzenne, ramy płaskie) oraz inne jak ruszty, belki załamane w planie, obciążone prostopadle do swojej płaszczyzny, itp. Rys.5.1 przedstawia kilka przykładów konstrukcji, których nie można modelować poznanymi do tej pory elementami, a wyłącznie elementami ramy przestrzennej.

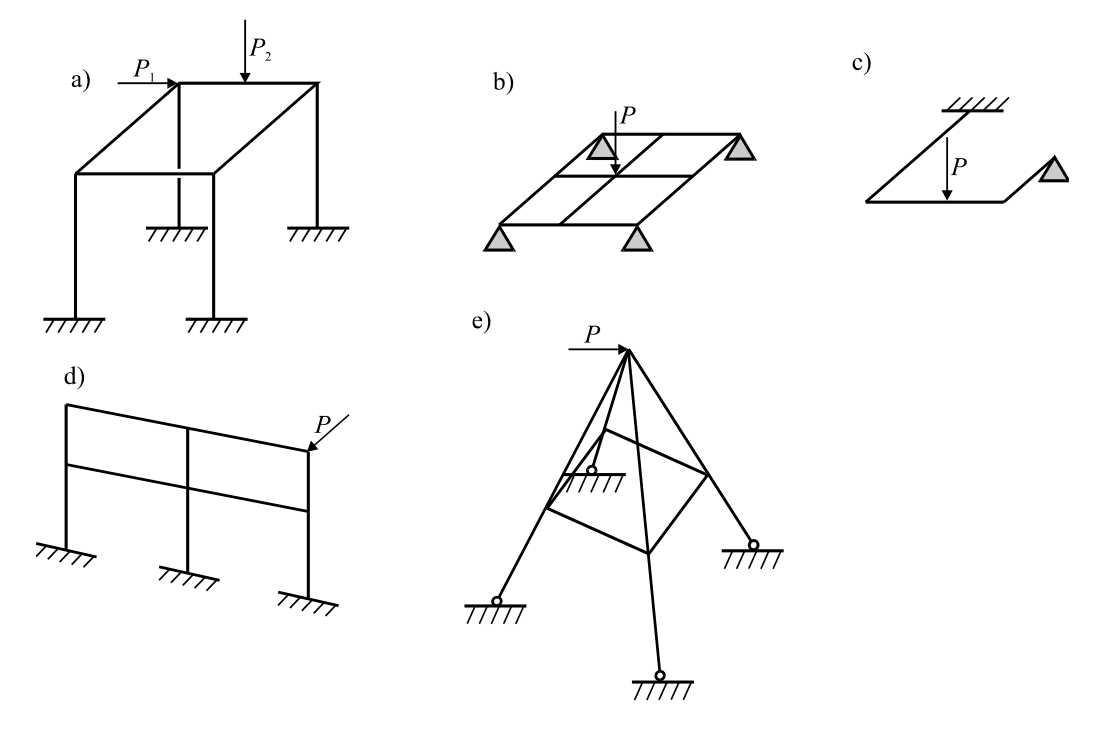

Rys.5.1

# **5.1. MACIERZ SZTYWNOŚCI ELEMENTU RAMY PRZESTRZENNEJ**

Węzeł konstrukcji przestrzennej ma sześć stopni swobody tzn. może podlegać trzem niezależnym przesunięciom i trzem obrotom. Element ramowy ma zatem dwanaście stopni swobody. Rys.5.2 pokazuje składowe sił i przemieszczeń węzłowych elementu ramowego. Lokalny układ współrzędnych elementu musi być tak dobrany, aby osie *y* oraz *z* były głównymi osiami przekroju, gdyż upraszcza to rozważania dotyczące zginania. Zginanie takiego pręta można rozpatrywać jak dwa niezależne zginania w płaszczyznach *xy* oraz *xz*.

a) przesunięcia i siły węzłowe

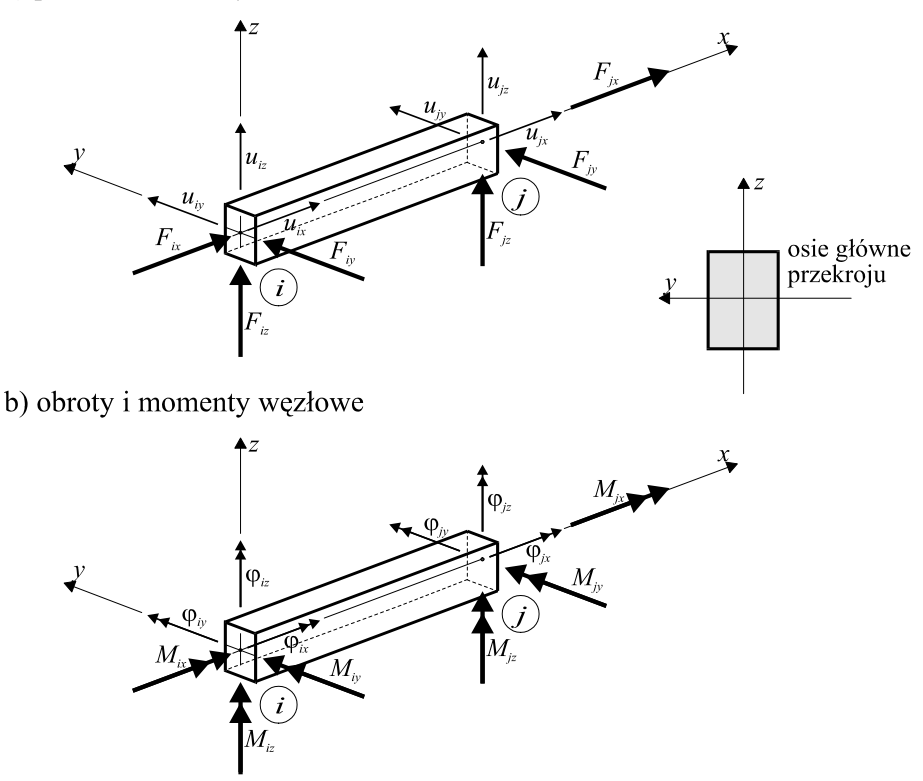

Rys.5.2

Przemieszczenia i siły węzłowe przedstawimy podobnie jak poprzednio w postaci wektorów (macierzy kolumnowych).

Wektor przemieszczeń węzłowych elementu w układzie lokalnym

$$
\mathbf{u}^{ie} = \begin{bmatrix} \mathbf{u}'_i \\ \mathbf{u}'_j \end{bmatrix},\tag{5.1}
$$

gdzie

$$
\mathbf{u'}_i = \begin{bmatrix} u_{ix} \\ u_{iy} \\ u_{iz} \\ \varphi_{ix} \\ \varphi_{iy} \end{bmatrix} .
$$
 (5.2)

jest wektorem przemieszczeń węzła *i* w lokalnym układzie współrzędnych,

$$
\mathbf{u'}_{j} = \begin{bmatrix} u_{jx} \\ u_{jy} \\ u_{jz} \\ \varphi_{jx} \\ \varphi_{jz} \end{bmatrix} .
$$
 (5.3)

jest wektorem przemieszczeń węzła *j* w lokalnym układzie współrzędnych

Wektor sił węzłowych elementu w układzie lokalnym

$$
\mathbf{f}^{e} = \begin{bmatrix} \mathbf{f}^{\top} \\ \mathbf{f}^{\top} \end{bmatrix},\tag{5.4}
$$

gdzie

$$
\mathbf{f'}_{i} = \begin{bmatrix} F_{ix} \\ F_{iy} \\ F_{iz} \\ M_{ix} \\ M_{iy} \\ M_{iz} \end{bmatrix} .
$$
 (5.5)

jest wektorem sił węzła *i* w lokalnym układzie współrzędnych,

$$
\mathbf{f'}_{j} = \begin{bmatrix} F_{jx} \\ F_{jy} \\ H_{jx} \\ M_{jy} \\ M_{jz} \end{bmatrix} .
$$
 (5.6)

jest wektorem sił węzła *j* w lokalnym układzie współrzędnych.

Poszukujemy jak zwykle zależności między siłami i przemieszczeniami węzłowymi w postaci:

$$
\mathbf{f}^{\prime e} = \mathbf{K}^{\prime e} \, \mathbf{u}^{\prime e} \,,\tag{5.7}
$$

gdzie macierz sztywności **K**' *e* jest kwadratową symetryczną macierzą o wymiarach 12x12.

Większość składowych tej macierzy utworzyć można na podstawie wyników otrzymanych w rozdz.IV dla ramy płaskiej. Ponieważ zginanie w płaszczyznach głównych przekroju nie wpływa nawzajem na siebie, rozłożymy deformację elementu ramy przestrzennej na kilka prostych postaci:

– rozciąganie osiowe, będzie identyczne jak w kratownicy,

- zginanie w płaszczyźnie *xz* będzie podobne do stanów ramy płaskiej, modyfikacje dotyczyć będą znaków sił wewnętrznych,
- skręcanie.

Jak widać tylko skręcanie elementu ramowego jest stanem, którego nie omawialiśmy do tej pory. Zależność między węzłowym momentem skręcającym a kątem skręcania elementu jest dosyć prosta (por. [8]), i przypomina związek między siłą osiową a wydłużeniem pręta:

$$
\frac{\Delta \varphi_x}{L} = \frac{M_x}{GC},\tag{5.8}
$$

gdzie  $\Delta \varphi_x = \varphi_{ix} - \varphi_{ix}$  jest przyrostem kąta skręcania wywołanym przez moment skręcający *Mx* , *G E* =  $\frac{2}{2(1+v)}$  - jest modułem Kirchoffa, *C* - wskaźnikiem oporu przekroju na skręcanie.

Stała *C* ma wymiar momentu bezwładności i dla przekrojów kołowo-symetrycznych jest równa biegunowemu momentowi bezwładności (por. [8]), jednak dla innych przekrojów trzeba ją obliczyć zwykle dosyć złożonymi metodami (por. [17]). Sposoby obliczenia tej stałej dla kilku często występujących w praktyce inżynierskiej przekrojów podano w dodatku nr 3.

Równanie (5.8) pozwala zapisać związek między obrotami węzłów wokół osi *x* a skręcającymi momentami węzłowymi:

$$
M_{ix} = \frac{GC}{L} \Big(\varphi_{ix} - \varphi_{jx}\Big),
$$
  
\n
$$
M_{jx} = \frac{GC}{L} \Big(-\varphi_{ix} + \varphi_{jx}\Big).
$$
\n(5.9)

Równania te są poszukiwaną zależnością, która pozwala zapisać macierz sztywności elementu. Na Rys.5.3 pokazane są zwroty sił węzłowych przy jednostkowych przemieszczeniach węzłów, co pozwala ustalić znaki wyrazów macierzy sztywności.

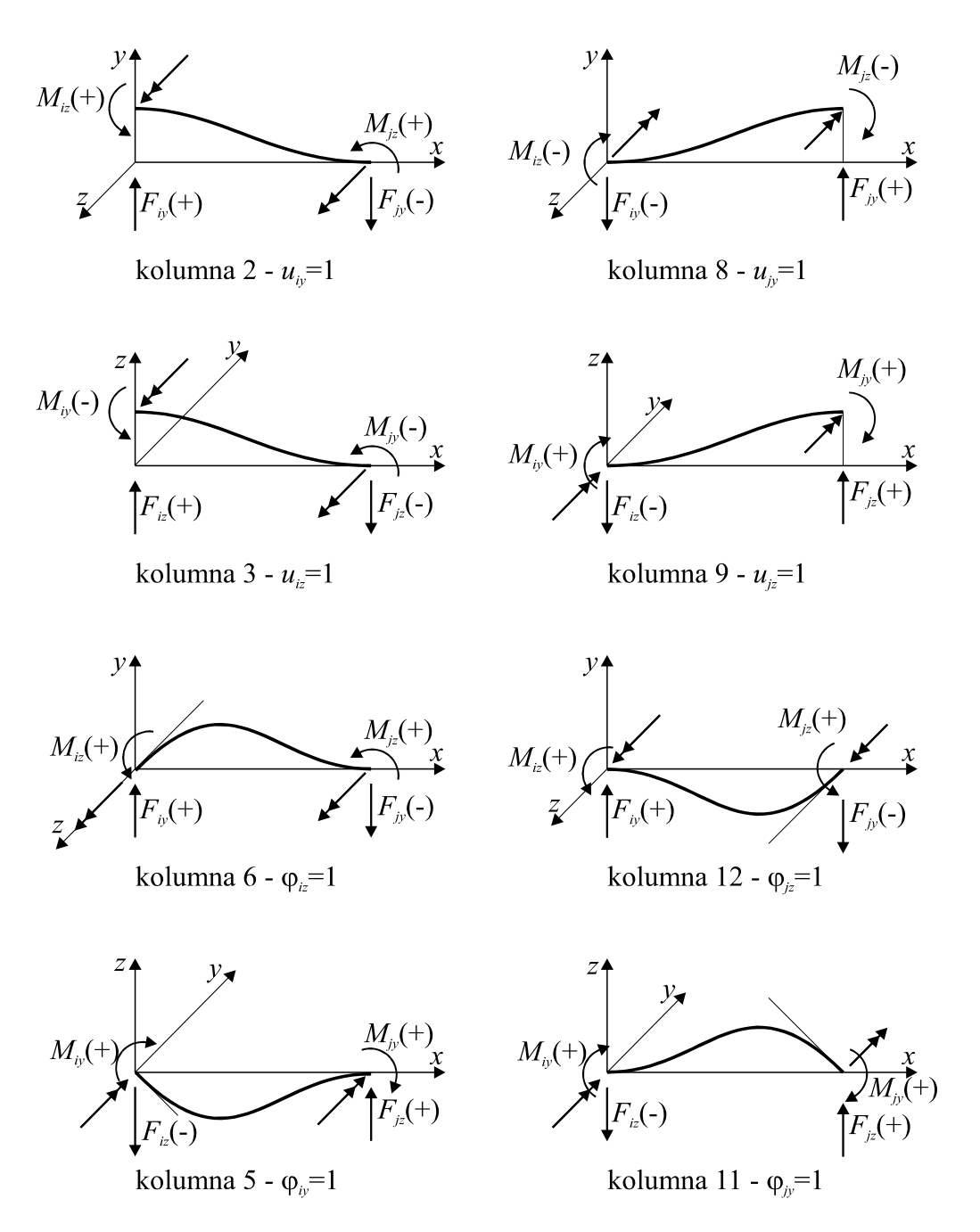

Rys.5.3 Znaki wektorów sił węzłowych przy jednostkowych przemieszczeniach.

Macierz sztywności elementu podana jest równaniem

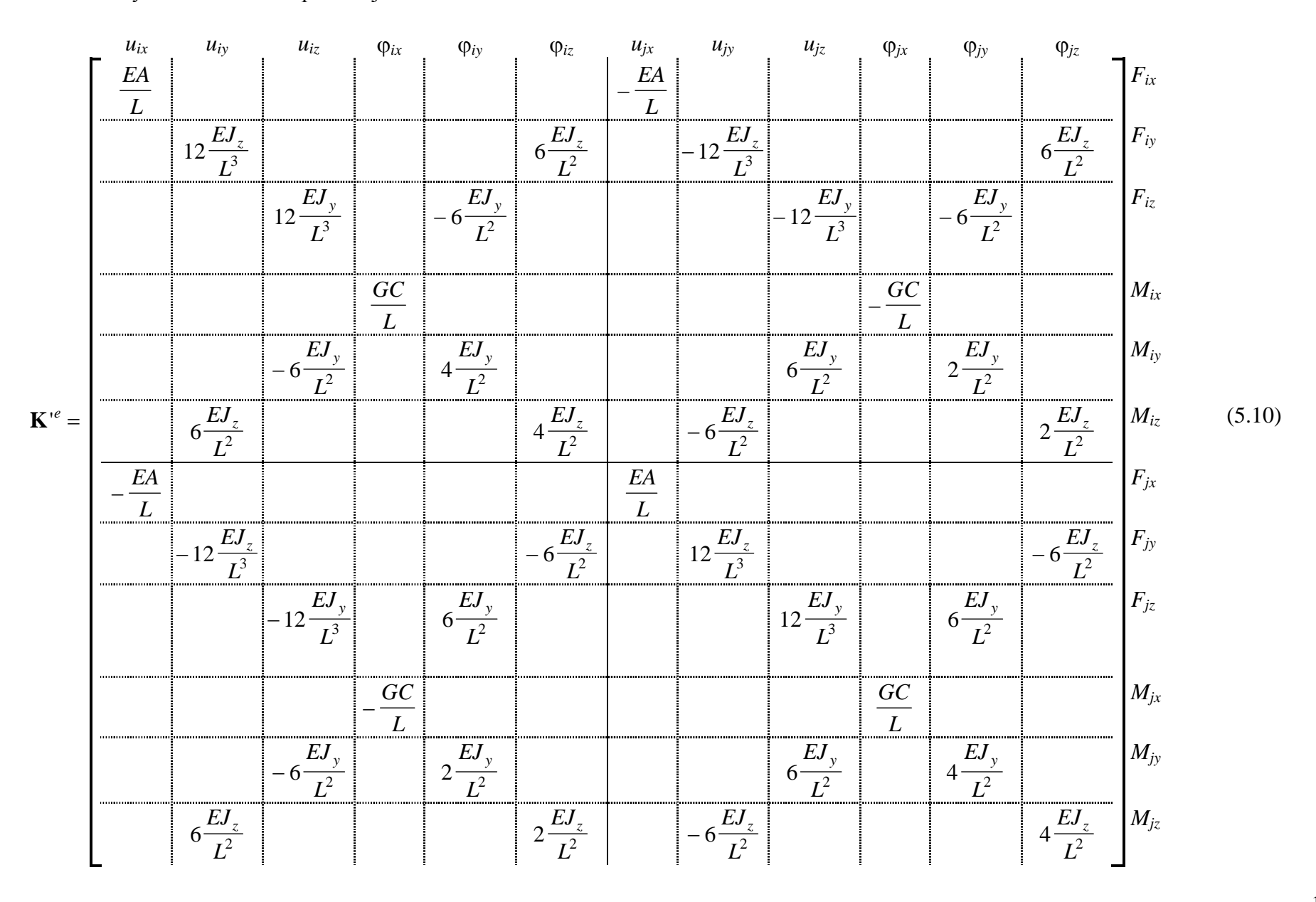

102

# **5.2. TRANSFORMACJA MACIERZY SZTYWNOŚCI DO GLOBALNEGO UKŁADU WSPÓŁRZĘDNYCH**

Macierz sztywności elementu powinna zostać przetransformowana do układu globalnego. Metoda transformacji macierzy elementu ramowego jest analogiczna do zastosowanej w rozdz.III transformacji macierzy pręta kratownicy przestrzennej, z tym że niezbędny okaże się teraz trzeci obrót wokół osi *x* układu lokalnego, aby doprowadzić osie *y* i *z* do położenia głównych centralnych osi bezwładności przekroju elementu. taki wybór osi lokalnych jest bardzo istotny dla budowy macierzy sztywności o czym była już mowa na wstępie. Rys.5.4 przedstawia usytuowanie elementu w przestrzeni, używane układy współrzędnych oraz oznaczenia kątów obrotu.

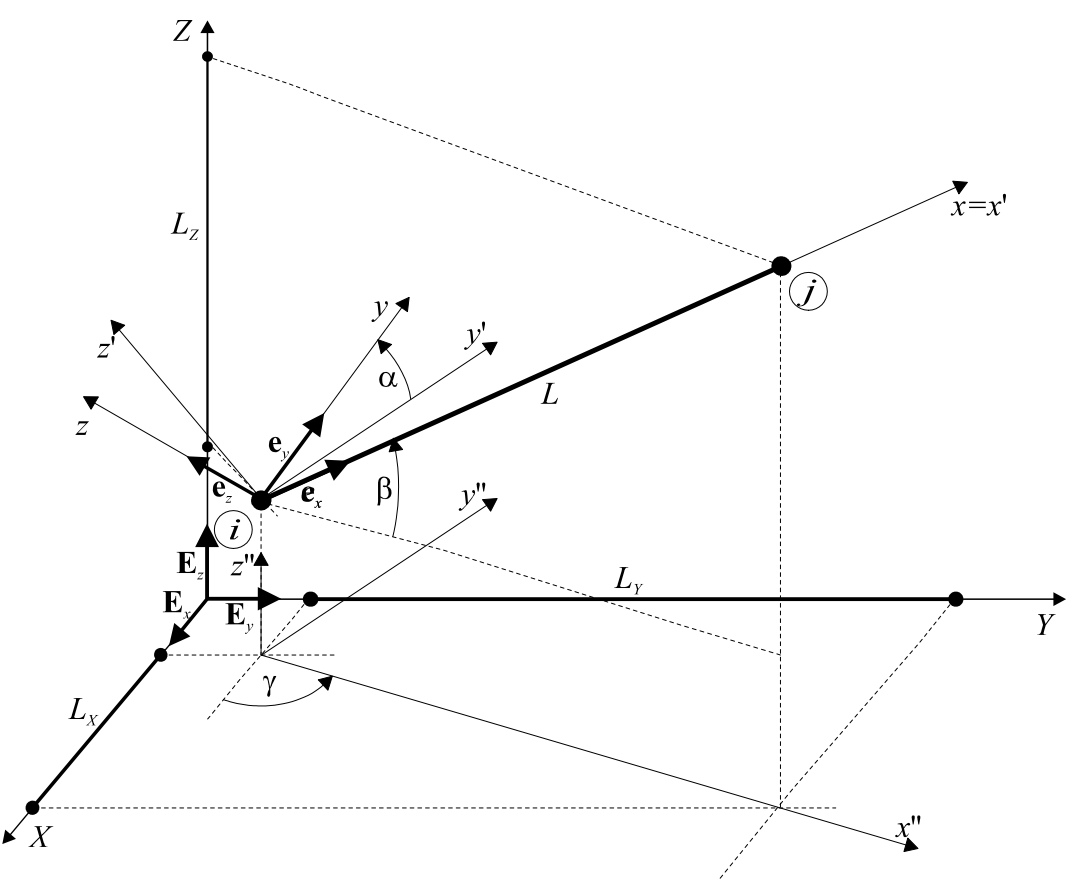

Rys.5.4

Na Rys.5.4 wprowadzono oznaczenia **e***x*, **e***y*, **e***<sup>z</sup>* - są to wektory bazowe osi lokalnego układu współrzędnych, **E***X*, **E***Y*, **E***<sup>Z</sup>* - są to wektory bazowe osi globalnego układu współrzędnych. Okażą się one pomocne w dalszych przekształceniach.

#### **5.2.1. Wykorzystanie kąta obrotu** a **do utworzenia macierzy transformacji**

Przeprowadzimy teraz transformację dowolnego wektora przemieszczeń **u'***<sup>i</sup>* z układu lokalnego do globalnego przez złożenie trzech obrotów:

$$
\mathbf{u}_{i} = \mathbf{R}_{\gamma} \Big[ \mathbf{R}_{\beta} \big( \mathbf{R}_{\alpha} \mathbf{u}_{i} \big) \Big], \tag{5.11}
$$

$$
g{\text{dzie}} \ \mathbf{R}_{\alpha} = \begin{bmatrix} 1 & 0 & 0 \\ 0 & c_{\alpha} & -s_{\alpha} \\ 0 & s_{\alpha} & c_{\alpha} \end{bmatrix},\tag{5.12}
$$

jest macierzą obrotu wokół osi *x* o kąt a,

$$
\mathbf{R}_{\beta} = \begin{bmatrix} c_{\beta} & 0 & -s_{\beta} \\ 0 & 1 & 0 \\ s_{\beta} & 0 & c_{\beta} \end{bmatrix},
$$
(5.13)

jest macierzą obrotu wokół osi *y*' o kąt b,

$$
\mathbf{R}_{\gamma} = \begin{bmatrix} c_{\gamma} & -s_{\gamma} & 0 \\ s_{\gamma} & c_{\gamma} & 0 \\ 0 & 0 & 1 \end{bmatrix},\tag{5.14}
$$

jest macierzą obrotu wokół osi z" o kąt  $\gamma$ . W równaniach (5.12), (5.13) i (5.14)  $c_{\alpha} = \cos \alpha$ ,  $s_{\alpha} = \sin \alpha$ ,  $c_{\beta} = \cos \beta$ ,  $s_{\beta} = \sin \beta$ ,  $c_{\gamma} = \cos \gamma$ ,  $s_{\gamma} = \sin \gamma$ . Równanie (5.11) można zapisać prościej:

$$
\mathbf{u}_i = \mathbf{R}_i \mathbf{u}_i',\tag{5.15}
$$

gdzie  $\mathbf{R}_i = \mathbf{R}_{\gamma} \mathbf{R}_{\beta} \mathbf{R}_{\alpha}$  jest macierzą obrotu węzła, a zależność odwrotna:

$$
\mathbf{u'}_i = \left(\mathbf{R}_i\right)^{\mathrm{T}} \mathbf{u}_i,\tag{5.16}
$$

gdzie  $(\mathbf{R}_i)^T = (\mathbf{R}_\alpha)^T (\mathbf{R}_\beta)^T (\mathbf{R}_\gamma)^T$ .

Przy tym sposobie transformacji funkcje kątów  $\gamma$  i  $\beta$  mogą być wyznaczone na podstawie współrzędnych węzłów elementu (zależą one od kosinusów kierunkowych elementu - por. p.3.2), a kąt  $\alpha$  jest dodatkowym parametrem, który musi być podany dla każdego elementu.

#### **5.2.2. Wykorzystanie wektora kierunkowego**

Podamy teraz inny sposób określenia macierz obrotu. Niech dodatkowym parametrem, określającym element będzie wektor kierunkowy **e***y* (Rys.5.4), który leży na osi *y* układu lokalnego a jego moduł równy jest jedności (wektor taki nazywamy wektorem bazowym lub wersorem osi). Mamy zatem:

– wersor osi *x* układu lokalnego wyznaczony na podstawie współrzędnych elementu (jego składowe są kosinusami kierunkowymi elementu)

$$
\mathbf{e}_x = \begin{bmatrix} e_{xx} \\ e_{xy} \\ e_{xz} \end{bmatrix} = \frac{1}{L} \begin{bmatrix} L_x \\ L_y \\ L_z \end{bmatrix},
$$
\n(5.17)

– dany wektor kierunkowy elementu

$$
\mathbf{e}_y = \begin{bmatrix} e_{yx} \\ e_{yy} \\ e_{yz} \end{bmatrix} . \tag{5.18}
$$

Poszukujemy trzeciego wektora bazowego **e***z*, który pozwoli nam zapisać transformację dowolnego wektora z lokalnego układu współrzędnych *xyz* do układu globalnego *XYZ*.

Ponieważ układ osi *xyz* jest prostokątnym kartezjańskim układem współrzędnych, to wektory bazowe tego układu są wzajemnie prostopadłe. Możemy zatem zapisać:

$$
\mathbf{e}_z = \mathbf{e}_x \times \mathbf{e}_y,\tag{5.19}
$$

a stąd wyliczymy:

$$
\mathbf{e}_z = \begin{bmatrix} e_{zX} \\ e_{zY} \\ e_{zZ} \end{bmatrix},\tag{5.20}
$$

gdzie:

$$
e_{zX} = \begin{vmatrix} e_{xY} & e_{xZ} \\ e_{yY} & e_{yZ} \end{vmatrix}, e_{zY} = -\begin{vmatrix} e_{xX} & e_{xZ} \\ e_{yX} & e_{yZ} \end{vmatrix}, e_{zZ} = \begin{vmatrix} e_{xX} & e_{xY} \\ e_{yX} & e_{yY} \end{vmatrix},
$$
(5.21)

są współrzędnymi wektora bazowego lokalnej osi *z* względem globalnego układu współrzędnych.

Ponieważ dowolny wektor przedstawić można jako sumę iloczynów jego współrzędnych i wektorów bazowych, otrzymamy:

$$
\mathbf{u} = u_x \mathbf{e}_x + u_y \mathbf{e}_y + u_z \mathbf{e}_z = u_x (e_{xx} \mathbf{E}_x + e_{xy} \mathbf{E}_y + e_{xz} \mathbf{E}_z) +
$$
  
+  $u_y (e_{yx} \mathbf{E}_x + e_{yy} \mathbf{E}_Y + e_{yz} \mathbf{E}_z) + u_z (e_{zx} \mathbf{E}_x + e_{zx} \mathbf{E}_Y + e_{zz} \mathbf{E}_z) =$   
=  $(u_x e_{xx} + u_y e_{yx} + u_z e_{zx}) \mathbf{E}_x + (u_x e_{xy} + u_y e_{yy} + u_z e_{zy}) \mathbf{E}_Y +$   
+  $(u_x e_{xz} + u_y e_{yz} + u_z e_{zz}) \mathbf{E}_z,$  (5.22)

lub krócej

$$
\mathbf{u}_i = \mathbf{R}_i \mathbf{u}_i',\tag{5.23}
$$

gdzie **R***<sup>i</sup>* jest macierzą obrotu węzła

$$
\mathbf{R}_{i} = \begin{bmatrix} e_{xX} & e_{yX} & e_{zX} \\ e_{xY} & e_{yY} & e_{zY} \\ e_{xZ} & e_{yZ} & e_{zZ} \end{bmatrix} .
$$
 (5.24)

### **5.2.3. Wykorzystanie punktu kierunkowego**

Konieczność podania wektora kierunkowego w postaci (5.18) powoduje często trudności podczas wprowadzania danych. Przedstawimy tu jedną z możliwości ułatwienia sposobu podawania kierunku osi elementu, którą stosuje się w systemie ALGOR. Element ramy przestrzennej określony jest tam przez trzy punkty (*i* - węzeł początkowy, *j* - węzeł końcowy, *k* - węzeł kierunkowy). Punkty *i*, *j*, *k* określają płaszczyznę w przestrzeni trójwymiarowej, w której leży oś *y* lokalnego układu współrzędnych. Oś *x* określona jest przez prostą przechodzącą przez punkty *i*, *j*. Dla takiej definicji kierunków osi lokalnych znajdziemy współrzędne wektorów bazowych. Niech *X<sup>i</sup>* , *Y<sup>i</sup>* , *Z<sup>i</sup>* oznaczają współrzędne punktu *i* w układzie globalnym, współrzędne punktów *j* oraz *k* oznaczymy analogicznie, wtedy współrzędne elementu w układzie globalnym są równe:

$$
L_X = X_j - X_i, \ L_Y = Y_j - Y_i, \ L_Z = Z_j - Z_i, \ L = \sqrt{L_X^2 + L_Y^2 + L_Z^2}, \tag{5.25}
$$

a stąd obliczymy składowe wektora **e***x*:

$$
e_{xx} = \frac{L_x}{L}, \ e_{xY} = \frac{L_y}{L}, \ e_{xZ} = \frac{L_z}{L}.
$$
\n(5.26)

Utworzymy wektor **v**, łączący punkt *i* z punktem kierunkowym *k* (Rys.5.5):

$$
\mathbf{v} = \begin{bmatrix} X_k - X_i \\ Y_k - Y_i \\ Z_k - Z_i \end{bmatrix} .
$$
 (5.27)

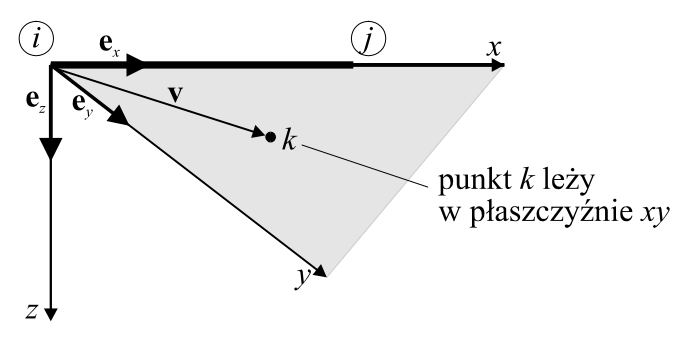

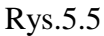

Iloczyn wektorowy wektorów **e***x* oraz **v** da nam wektor **w** prostopadły do płaszczyzny *xy*, który po normalizacji będzie wektorem bazowym **e***z*:

$$
\mathbf{w} = \mathbf{e}_x \times \mathbf{v},\tag{5.28}
$$

$$
w_X = \begin{vmatrix} e_{xY} & e_{xZ} \\ v_Y & v_Z \end{vmatrix}, \ w_Y = -\begin{vmatrix} e_{xX} & e_{xZ} \\ v_X & v_Z \end{vmatrix}, \ w_Z = \begin{vmatrix} e_{xX} & e_{xY} \\ v_X & v_Y \end{vmatrix}
$$
\n(5.29)

$$
w = \sqrt{w_X^2 + w_Y^2 + w_Z^2},
$$
  
\n
$$
\mathbf{e}_{zX} = \frac{w_X}{w}, \ \mathbf{e}_{zY} = \frac{w_Y}{w}, \ \mathbf{e}_{zZ} = \frac{w_Z}{w}.
$$
\n(5.30)

Współrzędne wersora **e***y* otrzymamy teraz dzięki iloczynowi wektorowemu wersorów  $e_z$  przez  $e_x$ :

$$
\mathbf{e}_y = \mathbf{e}_z \times \mathbf{e}_x, \tag{5.31}
$$

$$
e_{yX} = \begin{vmatrix} e_{zY} & e_{zZ} \\ e_{xY} & e_{xZ} \end{vmatrix}, e_{yY} = -\begin{vmatrix} e_{zX} & e_{zZ} \\ e_{xX} & e_{xZ} \end{vmatrix}, e_{yZ} = \begin{vmatrix} e_{zx} & e_{zY} \\ e_{xx} & e_{xY} \end{vmatrix}.
$$
 (5.32)

Na podstawie wyników (5.26), (5.30) oraz (5.32) można utworzyć macierz transformacji **R***<sup>i</sup>* jak w równaniu (5.24).

#### **5.2.4. Macierz transformacji elementu**

Utworzymy teraz macierz transformacji elementu. Ponieważ wektory przemieszczeń węzłów oraz wektory sił węzłowych zostały tak pogrupowane, że można je podzielić na bloki zawierające albo przesunięcia albo obroty, oraz siły lub momenty, to przyczyni się to do uproszczenia budowy macierzy transformacji, gdyż każdy z bloków można transformować niezależnie:

$$
\mathbf{R}^{e} = \begin{bmatrix} \mathbf{R}_{i} & & \\ & \mathbf{R}_{j} & \\ & & \mathbf{R}_{j} \end{bmatrix},\tag{5.33}
$$

gdzie **R***<sup>i</sup>* jest macierzą obrotu węzła *i* a **R** *<sup>j</sup>* macierzą obrotu węzła *j*. Ponieważ element jest prosty, to tak jak w poprzednich przypadkach (kraty, rama płaska) przyjmujemy **R***<sup>i</sup>* =**R** *<sup>j</sup>* .

Transformację macierzy sztywności do układu globalnego otrzymamy przez mnożenie macierzy identycznie jak w (2.34).

$$
\mathbf{K}^e = \mathbf{R}^e \mathbf{K}^{e} \left( \mathbf{R}^e \right)^T, \tag{5.34}
$$

gdzie **R** *e* określona jest równaniem (5.33). Postać macierzy **K** *e* jest w globalnym układzie współrzędnych dosyć złożona, więc nie będziemy jej podawali.

### **5.3. WARUNKI BRZEGOWE DLA RAMY PRZESTRZENNEJ**

Warunki brzegowe występujące w podporach ram przestrzennych są bardzo zbliżone do warunków omawianych konstrukcji płaskich. Oczywiste są różnice dotyczące stopni swobody, które nie występowały w ramach płaskich. Omówimy warunki brzegowe, które opisują te podpory ramowych konstrukcji przestrzennych, i które są najczęściej wykorzystywane ( Rys.5.6).

a) podpora sztywna (pełne zamocowanie)

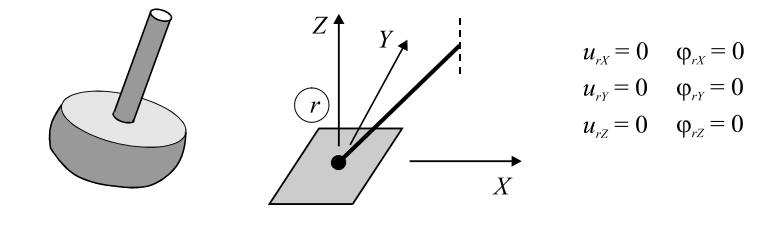

b) podpora przesuwna liniowo (wzdłuż osi $\hat{X}$ )

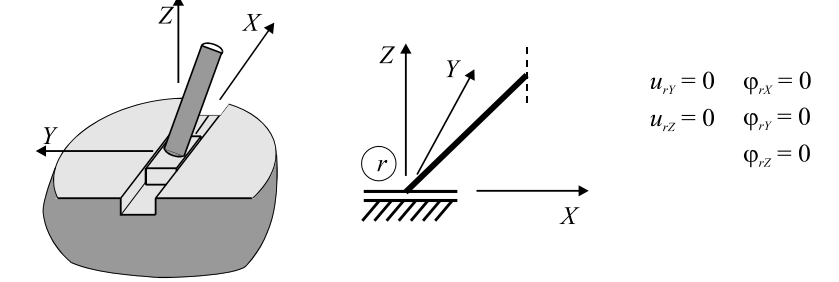

Rys.5.6

c) przegub kulisty

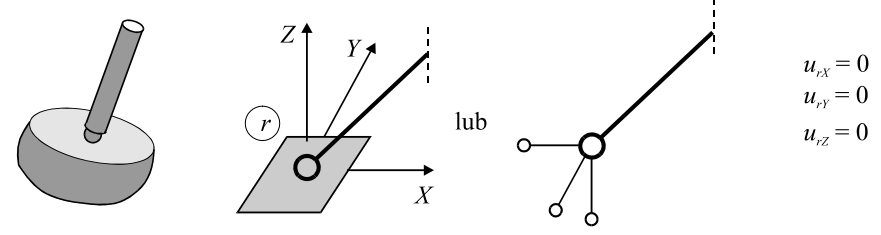

d) przegub walcowy (obrót wokół osi Y)

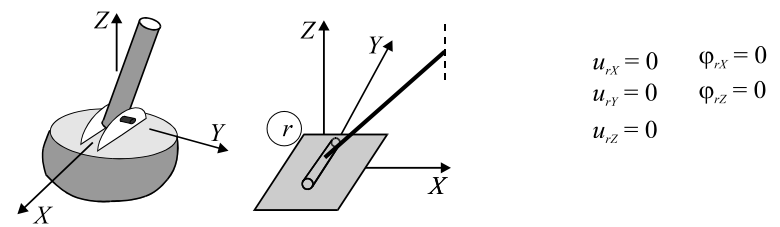

e) podpora płaska przesuwna (przesuw po płaszczyźnie XY)

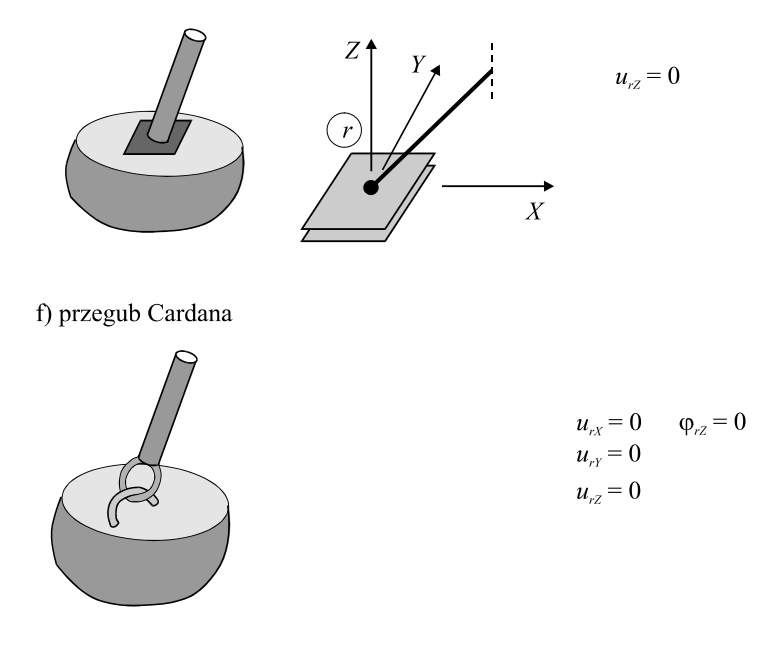

Rys.5.6

Uwzględnienie warunków brzegowych odbywa się analogicznie jak w omawianych wcześniej konstrukcjach tzn. przez modyfikację globalnej macierzy sztywności (por.p.2.6).

# **5.4. ELEMENTY BRZEGOWE**

Różnorodność podpór możliwych do zastosowania w konstrukcji przestrzennej wzrasta jeszcze, gdy dodamy więzy sprężyste i podpory ukośne.

Tak jak w rozdziałach poprzednich, do modelowania tych więzów polecamy stosowanie sprężystych lub sztywnych elementów brzegowych. W zasadzie zastosować można pojedynczy element opisany w rozdz.II lub III, z którego da się złożyć bardziej skomplikowane podparcie, ale dla wygody podamy tu zastosowanie macierzy uniwersalnego elementu sprężystego o sześciu stopniach swobody:

$$
\mathbf{K}^{b} = \begin{bmatrix} h_{rX} & 0 & 0 & 0 & 0 & 0 \\ 0 & h_{rY} & 0 & 0 & 0 & 0 \\ 0 & 0 & h_{rZ} & 0 & 0 & 0 \\ 0 & 0 & 0 & g_{rX} & 0 & 0 \\ 0 & 0 & 0 & 0 & g_{rY} & 0 \\ 0 & 0 & 0 & 0 & 0 & g_{rZ} \end{bmatrix},
$$
(5.35)

gdzie *hrX*, *hrY*, *hrZ* - są sztywnościami sprężyn przy rozciąganiu, a *grX*, *grY*, *grZ* - są sztywnościami giętnymi (lub skrętnymi) sprężyn.

Transformacja tej macierzy do układu globalnego jest podobne jak w rozdz. IV (równanie (4.48)). Ponieważ reakcje naszego elementu obejmują dwa niezależne wektory: wektor sił i momentów podporowych, to odpowiednio macierz transformacji ma postać:

$$
\mathbf{R}^{b} = \begin{bmatrix} \mathbf{R}_r & \mathbf{0} \\ \mathbf{0} & \mathbf{R}_r \end{bmatrix},\tag{5.36}
$$

gdzie **R***r* jest macierzą obrotu węzła daną równaniem (5.24). Po wykonaniu mnożeń otrzymamy macierz sztywności elementu brzegowego w globalnym układzie współrzędnych:

$$
\mathbf{K}^{b} = \mathbf{R}^{b} \mathbf{K}^{b} \left( \mathbf{R}^{b} \right)^{\mathrm{T}} = \begin{bmatrix} \mathbf{H} & \mathbf{0} \\ \mathbf{0} & \mathbf{G} \end{bmatrix},\tag{5.37}
$$

gdzie **H** jest macierzą sztywności przy przesuwaniu a **G** macierz sztywności obrotu:

$$
\mathbf{H} = \begin{bmatrix} e_{xx}^2 h_{rX} + e_{yx}^2 h_{rY} + e_{zx}^2 h_{rZ} & 0 & 0 \\ 0 & e_{xY}^2 h_{rX} + e_{yY}^2 h_{rY} + e_{zY}^2 h_{rZ} & 0 \\ 0 & 0 & e_{xZ}^2 h_{rX} + e_{yZ}^2 h_{rY} + e_{zZ}^2 h_{rZ} \end{bmatrix}.
$$
 (5.38)

Macierz **G** łatwo otrzymać z macierzy **H** zamieniając sztywność sprężyn rozciąganych *hrX*, *hrY*, *hrZ* na sztywność sprężyn zginanych *grX*, *grY*, *grZ*.

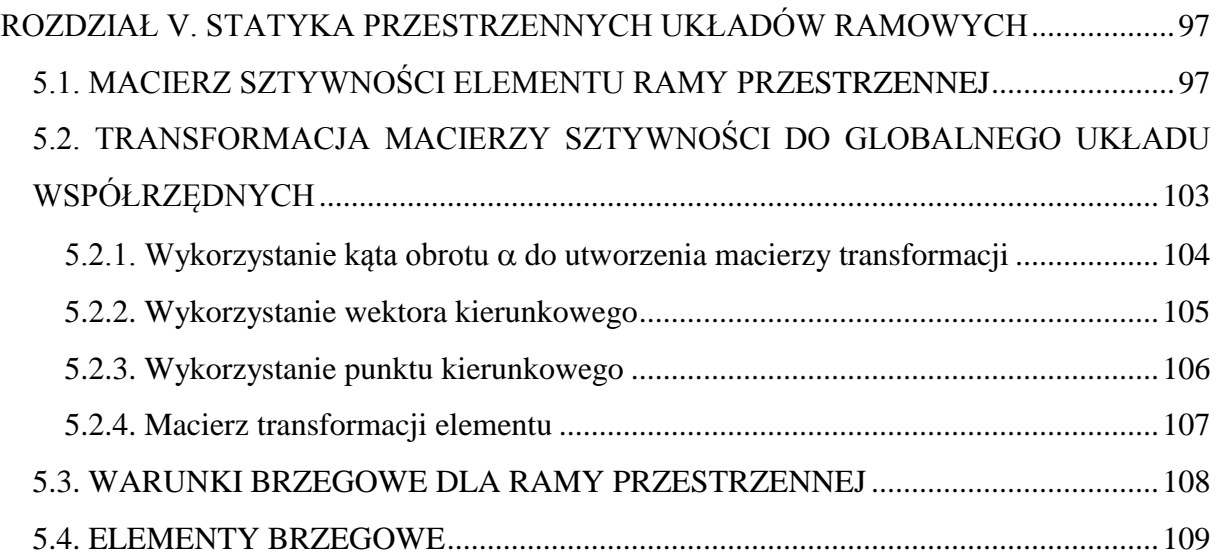